## **Evaluer**

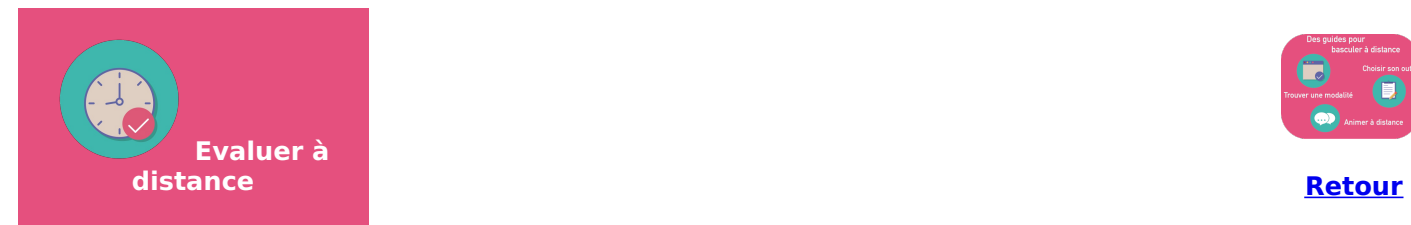

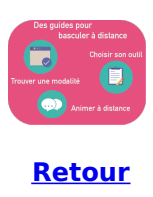

La mise à disposition de contenus à distance pose la question des modalités d'évaluation qui peuvent se faire à distance. Si les modalités de type questionnaire ou dépôt de documents sont des solutions souvent envisagées, d'autres modalités sont possibles.

Cette présentation est complémentaire des ressources **[Préparer](https://clarolineconnect.univ-lyon1.fr/resource/open/text/3269724) ses supports** et **Animer la [distance](https://clarolineconnect.univ-lyon1.fr/resource/open/text/3269725)**.

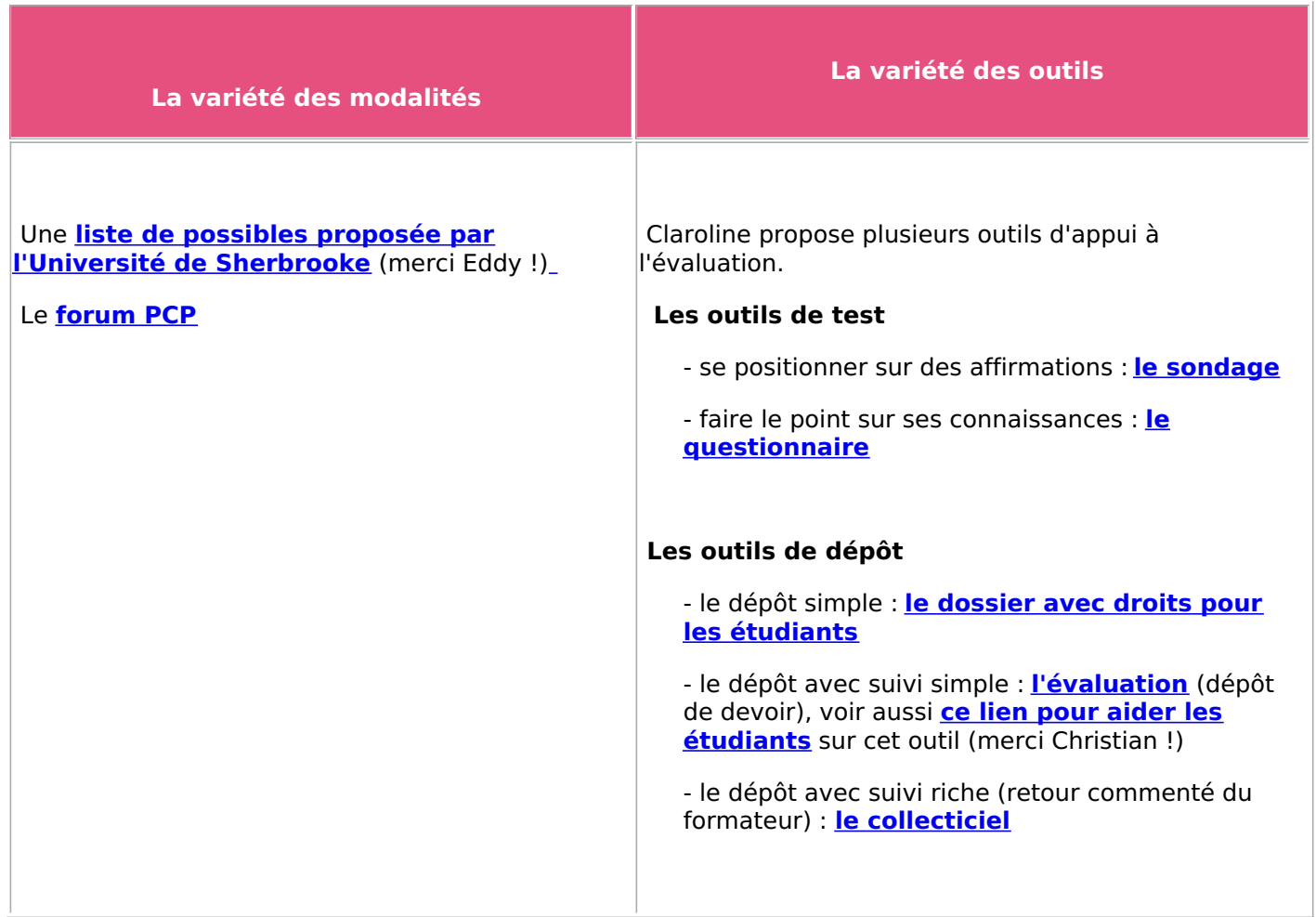